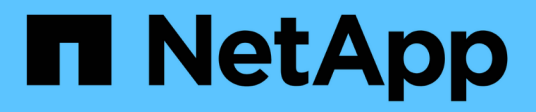

### **Vidage des messages d'erreur** ONTAP 9

NetApp April 24, 2024

This PDF was generated from https://docs.netapp.com/fr-fr/ontap/tape-backup/destination-volume-readonly-reference.html on April 24, 2024. Always check docs.netapp.com for the latest.

# **Sommaire**

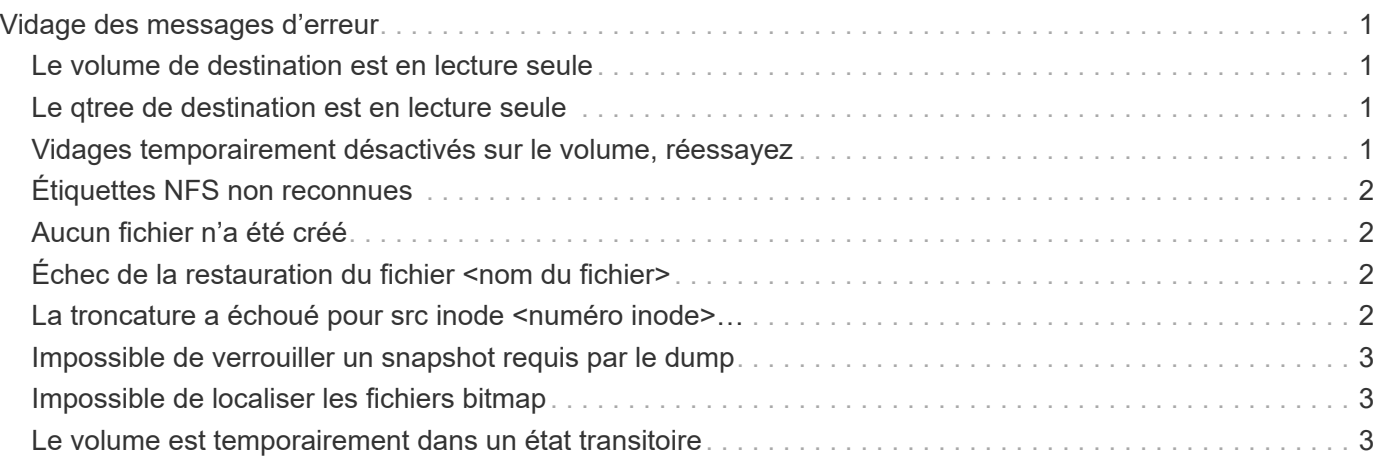

# <span id="page-2-0"></span>**Vidage des messages d'erreur**

## <span id="page-2-1"></span>**Le volume de destination est en lecture seule**

• **Message**

Destination volume is read-only

• **Cause**

Le chemin vers lequel l'opération de restauration est tentée est en lecture seule.

• \* Action corrective\*

Essayez de restaurer les données à un autre emplacement.

# <span id="page-2-2"></span>**Le qtree de destination est en lecture seule**

• **Message**

Destination qtree is read-only

• **Cause**

Le qtree vers laquelle la restauration est tentée de lire uniquement.

• \* Action corrective\*

Essayez de restaurer les données à un autre emplacement.

### <span id="page-2-3"></span>**Vidages temporairement désactivés sur le volume, réessayez**

• **Message**

Dumps temporarily disabled on volume, try again

• **Cause**

La tentative de sauvegarde du dump NDMP est effectuée sur un volume de destination SnapMirror faisant partie d'un ou plusieurs snapmirror break ou un snapmirror resync fonctionnement.

• \* Action corrective\*

Attendez le snapmirror break ou snapmirror resync opération pour terminer puis effectuer l'opération de vidage.

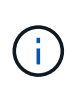

Chaque fois que l'état d'un volume de destination SnapMirror passe de la lecture/écriture à la lecture seule ou de la lecture seule à la lecture/écriture, vous devez effectuer une sauvegarde de base.

# <span id="page-3-0"></span>**Étiquettes NFS non reconnues**

#### • **Message**

Error: Aborting: dump encountered NFS security labels in the file system

• **Cause**

Les étiquettes de sécurité NFS sont prises en charge à partir de ONTAP 9.9.1 lorsque NFSv4.2 est activé. Toutefois, les étiquettes de sécurité NFS ne sont actuellement pas reconnues par le moteur de vidage. S'il rencontre des étiquettes de sécurité NFS sur les fichiers, les répertoires ou tout fichier spécial dans un format quelconque de dump, le dump échoue.

• \* Action corrective\*

Vérifiez qu'aucun fichier ni répertoire ne possède d'étiquettes de sécurité NFS.

### <span id="page-3-1"></span>**Aucun fichier n'a été créé**

• **Message**

No files were created

• **Cause**

Une tentative de DAR d'annuaire a été effectuée sans activer la fonctionnalité DAR améliorée.

• \* Action corrective\*

Activez la fonctionnalité DAR améliorée et réessayez le DAR.

### <span id="page-3-2"></span>**Échec de la restauration du fichier <nom du fichier>**

• **Message**

Restore of the file file name failed

• **Cause**

Lorsqu'un fichier DAR (Direct Access Recovery) d'un fichier dont le nom de fichier est le même que celui d'un LUN sur le volume de destination est exécuté, le DAR échoue.

• \* Action corrective\*

Essayez de nouveau DAR du fichier.

## <span id="page-3-3"></span>La troncature a échoué pour src inode <numéro inode>...

• **Message**

Truncation failed for src inode <inode number>. Error <error number>. Skipping

inode.

#### • **Cause**

L'inode d'un fichier est supprimé lors de la restauration du fichier.

• \* Action corrective\*

Attendez la fin de l'opération de restauration sur un volume avant d'utiliser ce volume.

### <span id="page-4-0"></span>**Impossible de verrouiller un snapshot requis par le dump**

• **Message**

Unable to lock a snapshot needed by dump

• **Cause**

La copie Snapshot spécifiée pour la sauvegarde n'est pas disponible.

• \* Action corrective\*

Réessayez la sauvegarde avec une autre copie Snapshot.

Utilisez le snap list Commande pour afficher la liste des copies Snapshot disponibles.

#### <span id="page-4-1"></span>**Impossible de localiser les fichiers bitmap**

#### • **Message**

Unable to locate bitmap files

• **Cause**

Les fichiers bitmap requis pour l'opération de sauvegarde ont peut-être été supprimés. Dans ce cas, la sauvegarde ne peut pas être redémarrée.

• \* Action corrective\*

Effectuez à nouveau la sauvegarde.

#### <span id="page-4-2"></span>**Le volume est temporairement dans un état transitoire**

• **Message**

Volume is temporarily in a transitional state

• **Cause**

Le volume en cours de sauvegarde est temporairement démonté.

• \* Action corrective\*

Attendez un certain temps avant d'effectuer à nouveau la sauvegarde.

#### **Informations sur le copyright**

Copyright © 2024 NetApp, Inc. Tous droits réservés. Imprimé aux États-Unis. Aucune partie de ce document protégé par copyright ne peut être reproduite sous quelque forme que ce soit ou selon quelque méthode que ce soit (graphique, électronique ou mécanique, notamment par photocopie, enregistrement ou stockage dans un système de récupération électronique) sans l'autorisation écrite préalable du détenteur du droit de copyright.

Les logiciels dérivés des éléments NetApp protégés par copyright sont soumis à la licence et à l'avis de nonresponsabilité suivants :

CE LOGICIEL EST FOURNI PAR NETAPP « EN L'ÉTAT » ET SANS GARANTIES EXPRESSES OU TACITES, Y COMPRIS LES GARANTIES TACITES DE QUALITÉ MARCHANDE ET D'ADÉQUATION À UN USAGE PARTICULIER, QUI SONT EXCLUES PAR LES PRÉSENTES. EN AUCUN CAS NETAPP NE SERA TENU POUR RESPONSABLE DE DOMMAGES DIRECTS, INDIRECTS, ACCESSOIRES, PARTICULIERS OU EXEMPLAIRES (Y COMPRIS L'ACHAT DE BIENS ET DE SERVICES DE SUBSTITUTION, LA PERTE DE JOUISSANCE, DE DONNÉES OU DE PROFITS, OU L'INTERRUPTION D'ACTIVITÉ), QUELLES QU'EN SOIENT LA CAUSE ET LA DOCTRINE DE RESPONSABILITÉ, QU'IL S'AGISSE DE RESPONSABILITÉ CONTRACTUELLE, STRICTE OU DÉLICTUELLE (Y COMPRIS LA NÉGLIGENCE OU AUTRE) DÉCOULANT DE L'UTILISATION DE CE LOGICIEL, MÊME SI LA SOCIÉTÉ A ÉTÉ INFORMÉE DE LA POSSIBILITÉ DE TELS DOMMAGES.

NetApp se réserve le droit de modifier les produits décrits dans le présent document à tout moment et sans préavis. NetApp décline toute responsabilité découlant de l'utilisation des produits décrits dans le présent document, sauf accord explicite écrit de NetApp. L'utilisation ou l'achat de ce produit ne concède pas de licence dans le cadre de droits de brevet, de droits de marque commerciale ou de tout autre droit de propriété intellectuelle de NetApp.

Le produit décrit dans ce manuel peut être protégé par un ou plusieurs brevets américains, étrangers ou par une demande en attente.

LÉGENDE DE RESTRICTION DES DROITS : L'utilisation, la duplication ou la divulgation par le gouvernement sont sujettes aux restrictions énoncées dans le sous-paragraphe (b)(3) de la clause Rights in Technical Data-Noncommercial Items du DFARS 252.227-7013 (février 2014) et du FAR 52.227-19 (décembre 2007).

Les données contenues dans les présentes se rapportent à un produit et/ou service commercial (tel que défini par la clause FAR 2.101). Il s'agit de données propriétaires de NetApp, Inc. Toutes les données techniques et tous les logiciels fournis par NetApp en vertu du présent Accord sont à caractère commercial et ont été exclusivement développés à l'aide de fonds privés. Le gouvernement des États-Unis dispose d'une licence limitée irrévocable, non exclusive, non cessible, non transférable et mondiale. Cette licence lui permet d'utiliser uniquement les données relatives au contrat du gouvernement des États-Unis d'après lequel les données lui ont été fournies ou celles qui sont nécessaires à son exécution. Sauf dispositions contraires énoncées dans les présentes, l'utilisation, la divulgation, la reproduction, la modification, l'exécution, l'affichage des données sont interdits sans avoir obtenu le consentement écrit préalable de NetApp, Inc. Les droits de licences du Département de la Défense du gouvernement des États-Unis se limitent aux droits identifiés par la clause 252.227-7015(b) du DFARS (février 2014).

#### **Informations sur les marques commerciales**

NETAPP, le logo NETAPP et les marques citées sur le site<http://www.netapp.com/TM>sont des marques déposées ou des marques commerciales de NetApp, Inc. Les autres noms de marques et de produits sont des marques commerciales de leurs propriétaires respectifs.